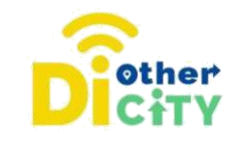

# **Action Bound**

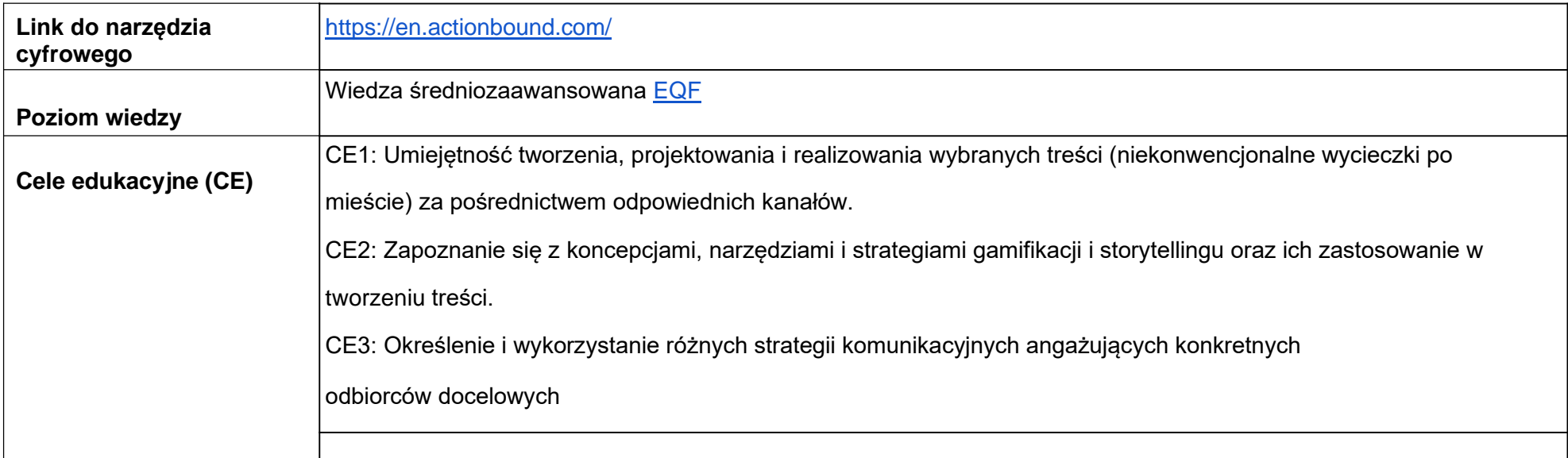

### **www.diothercity.eu | #DiOtherCity**

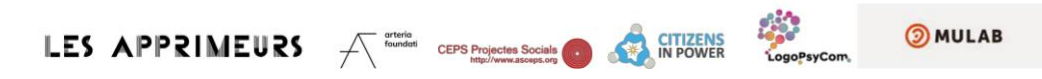

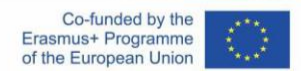

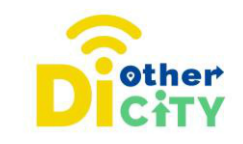

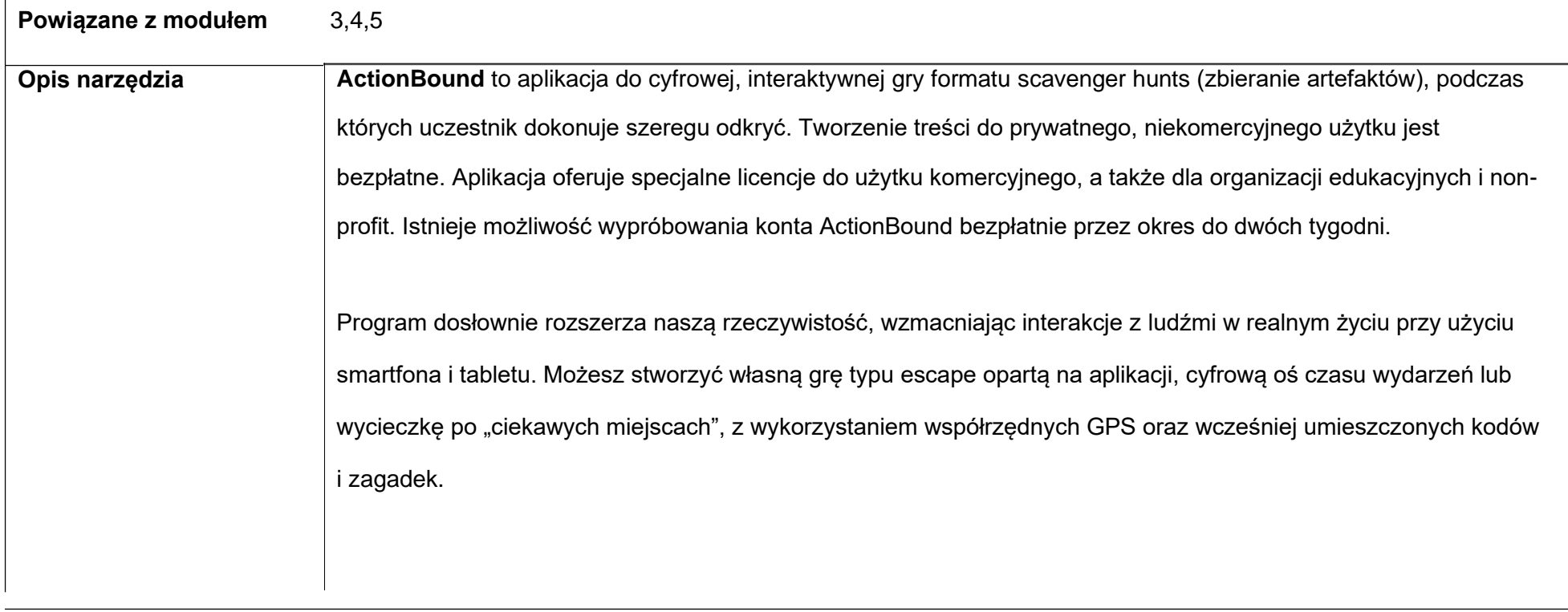

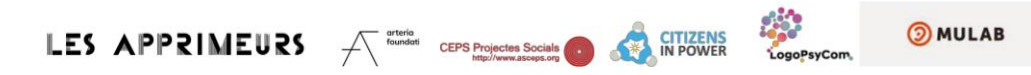

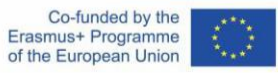

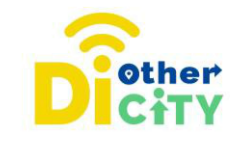

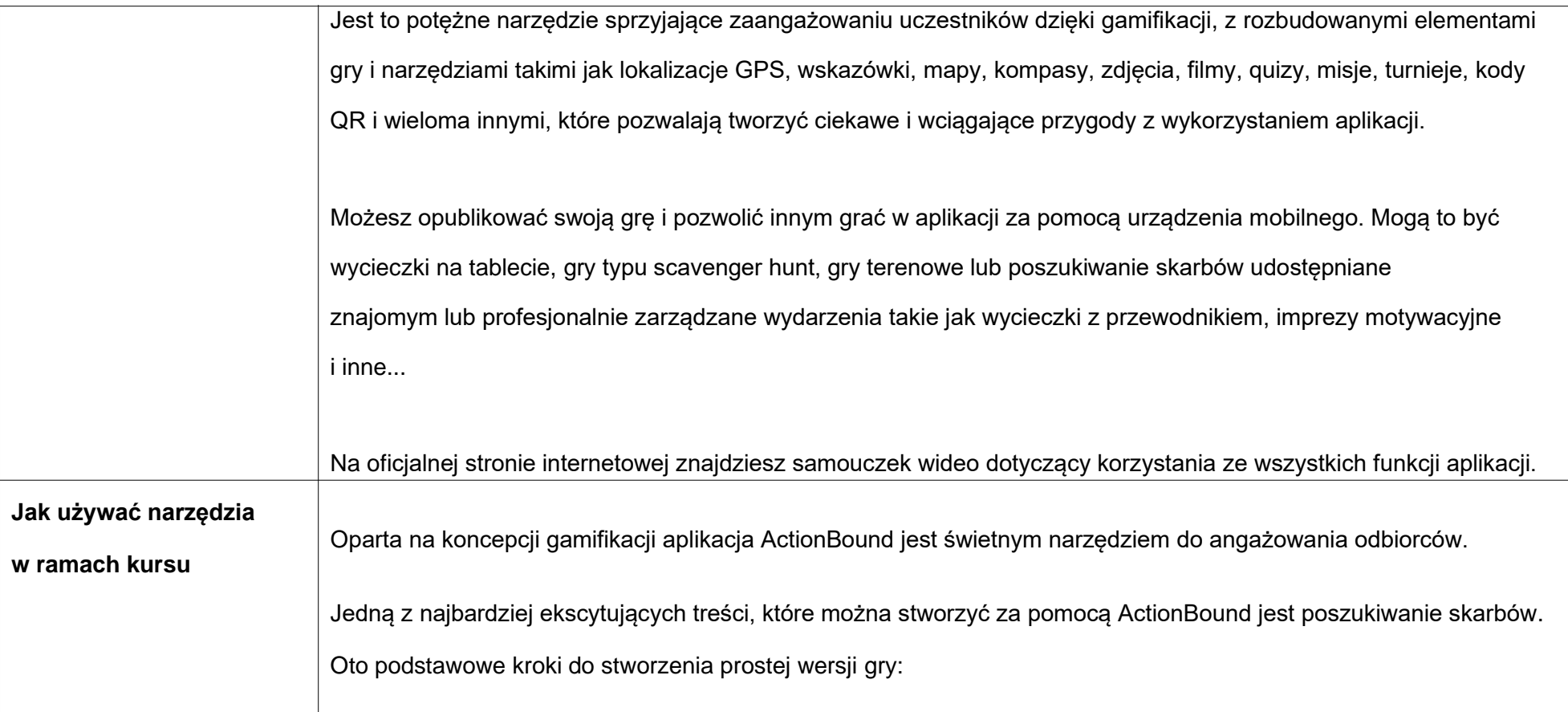

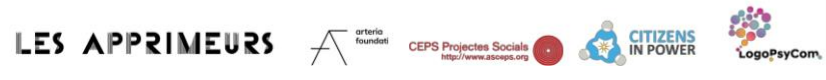

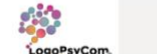

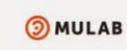

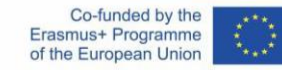

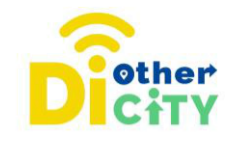

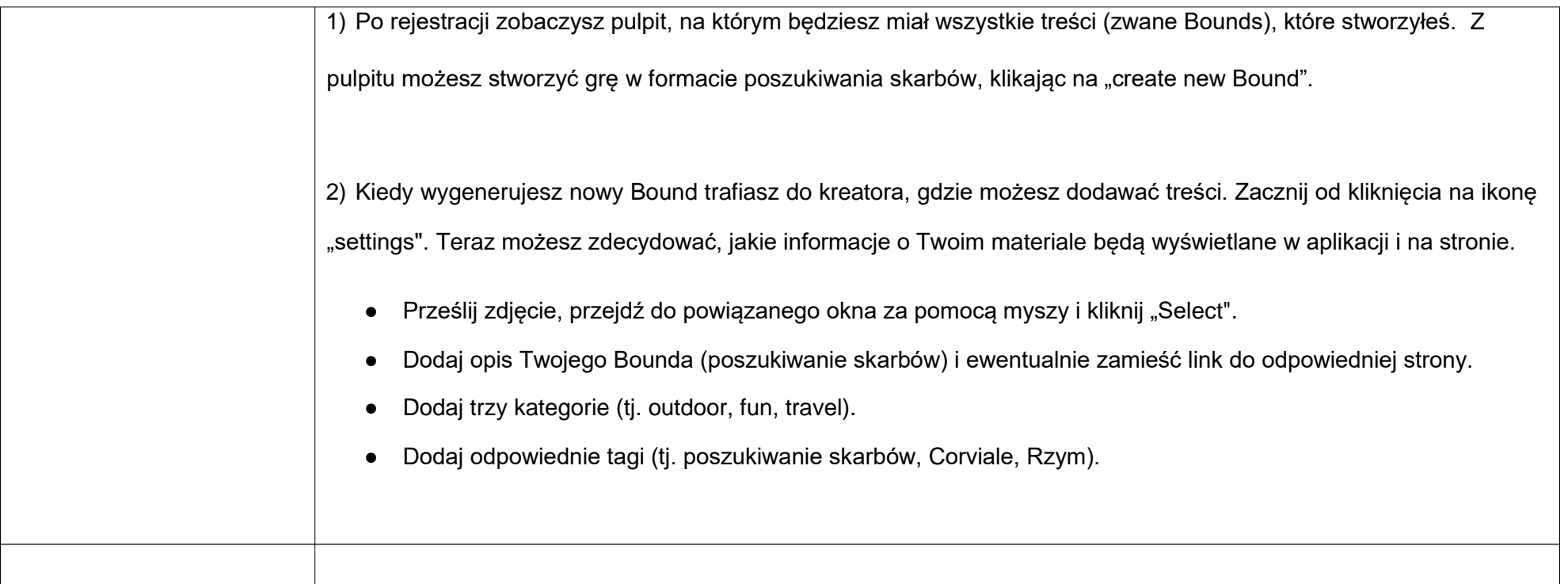

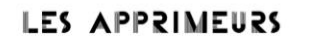

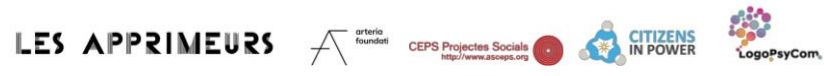

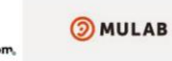

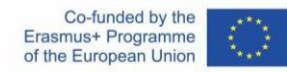

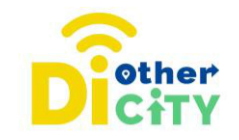

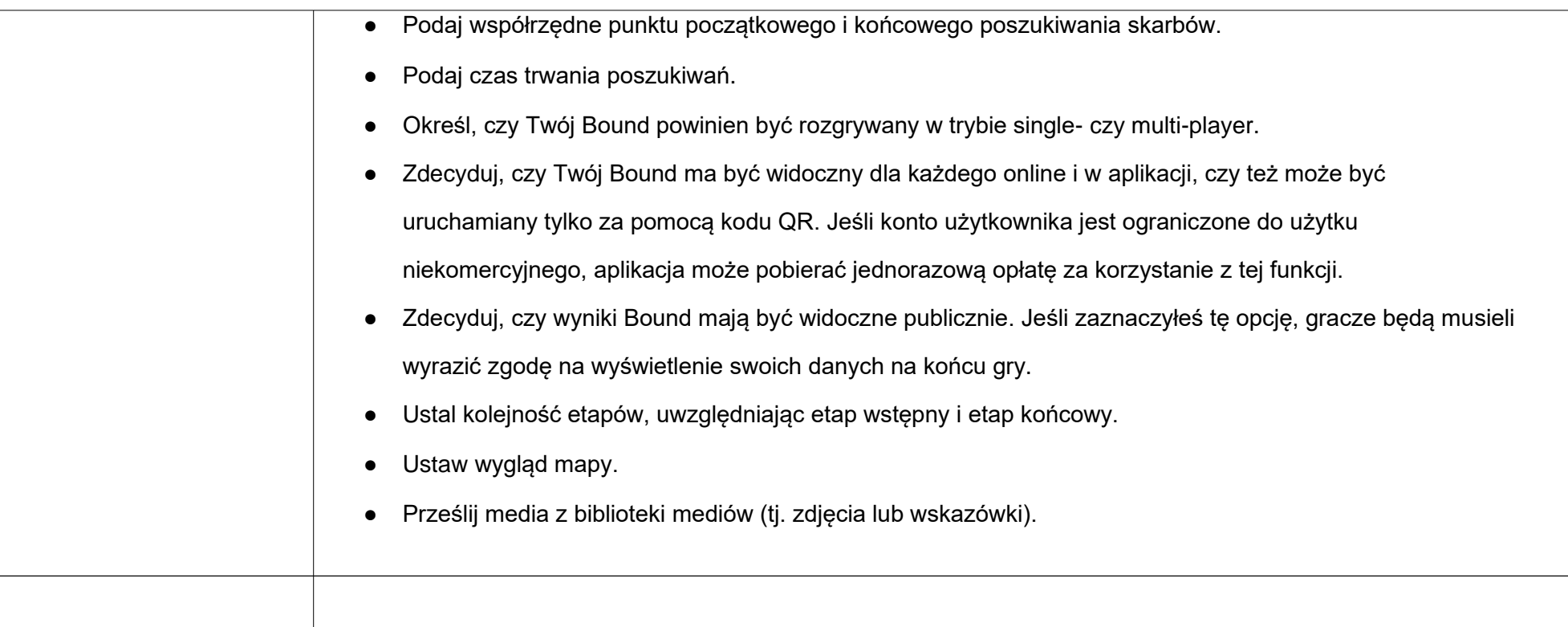

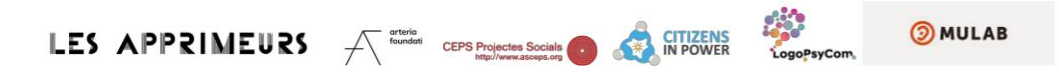

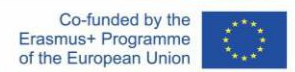

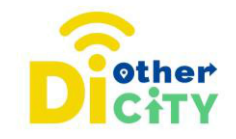

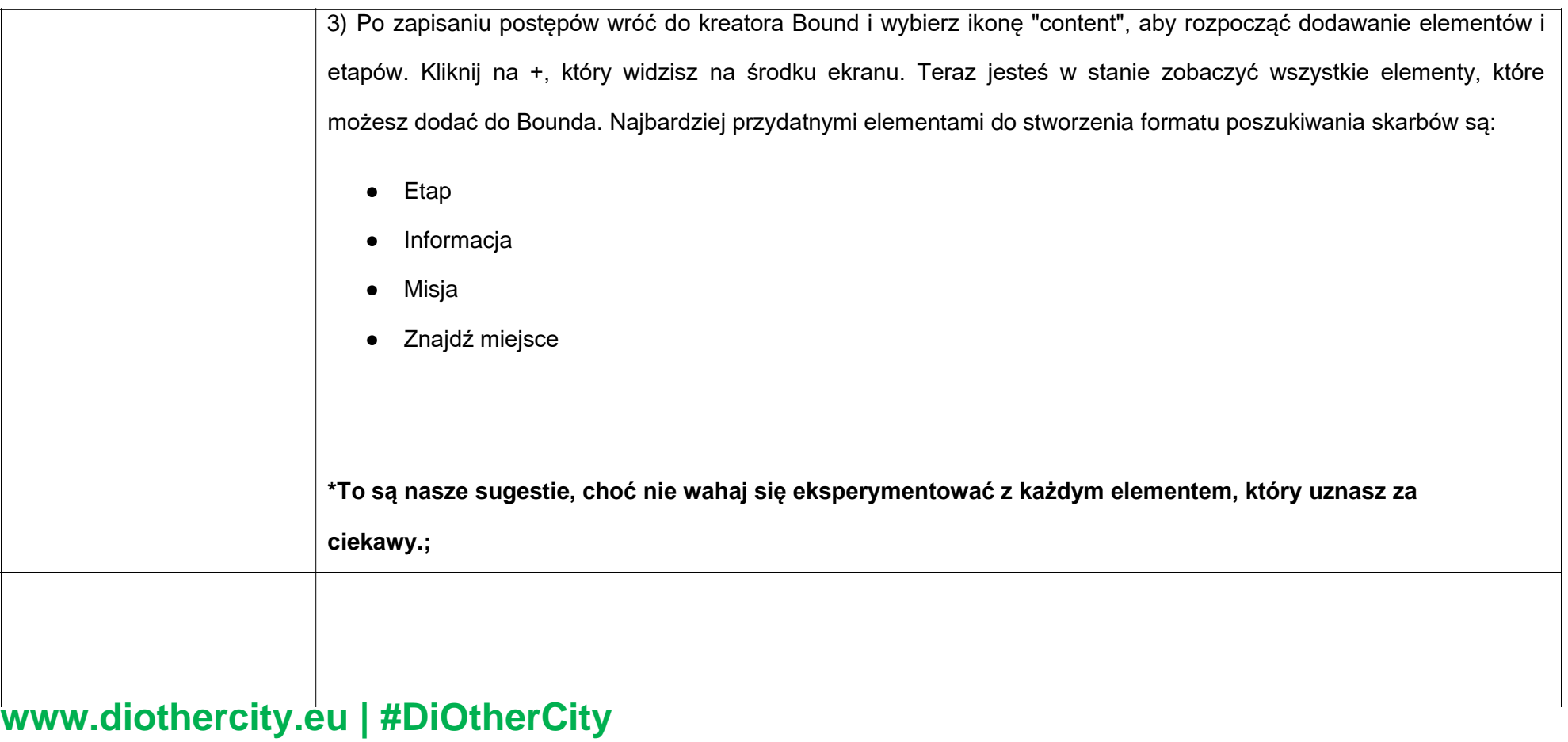

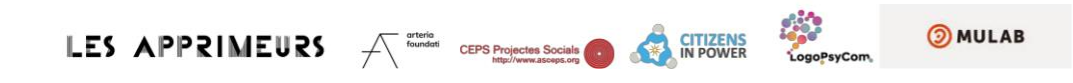

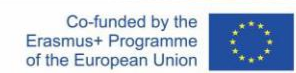

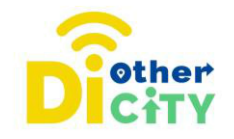

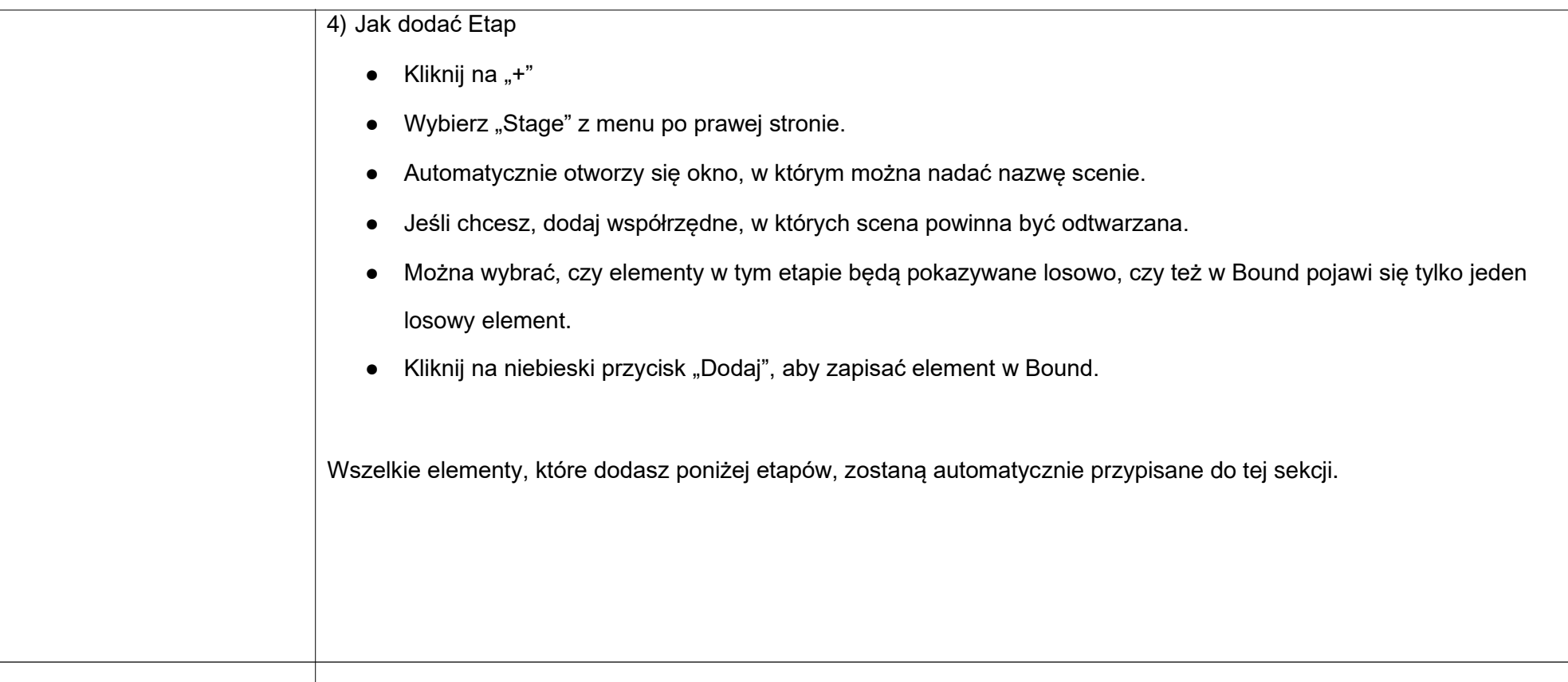

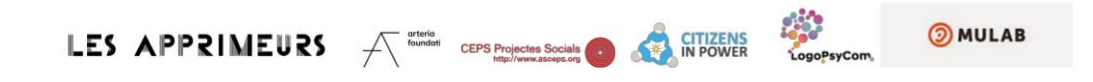

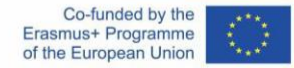

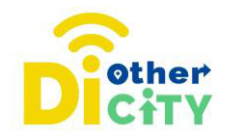

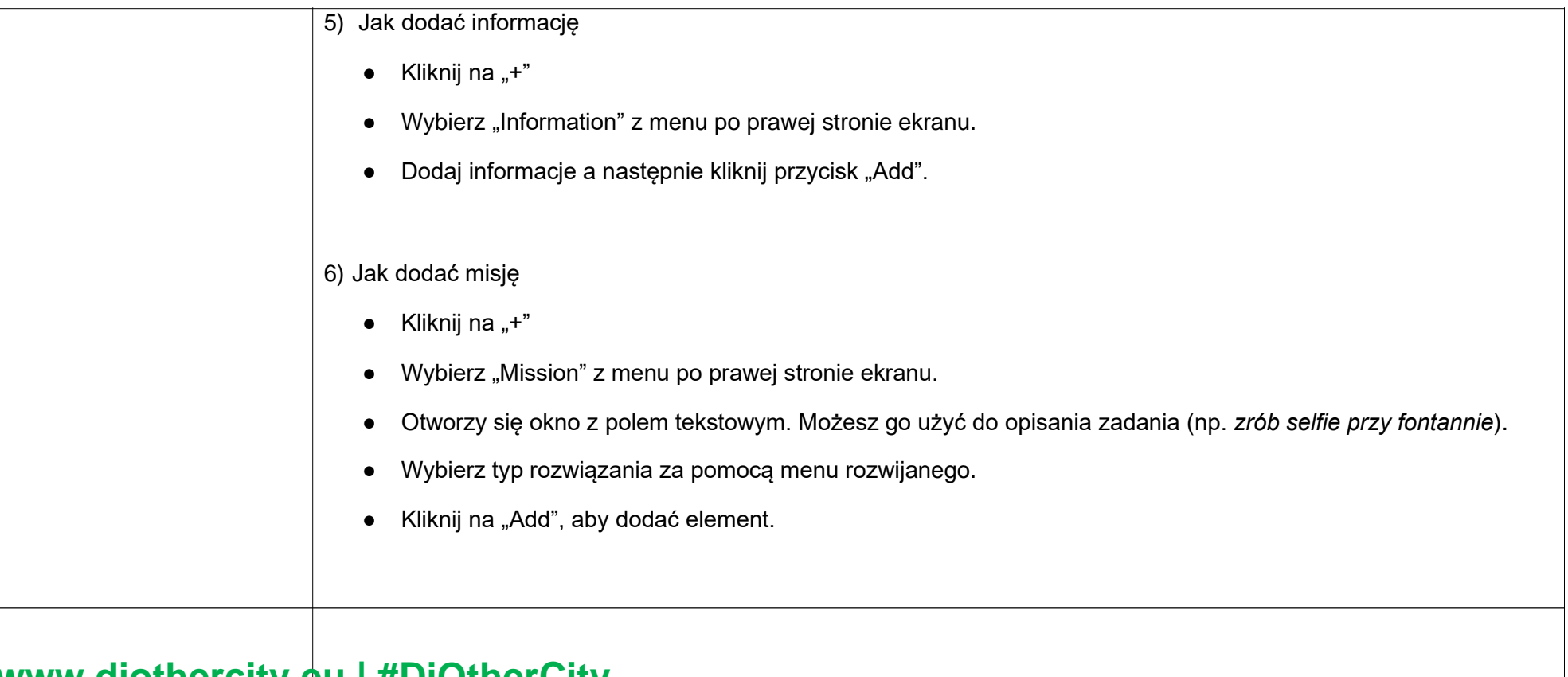

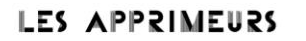

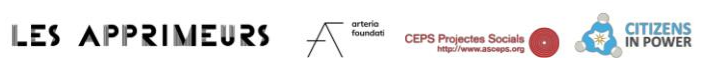

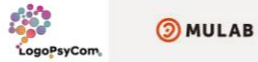

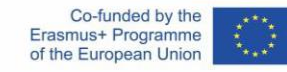

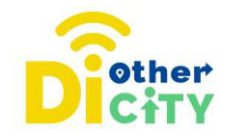

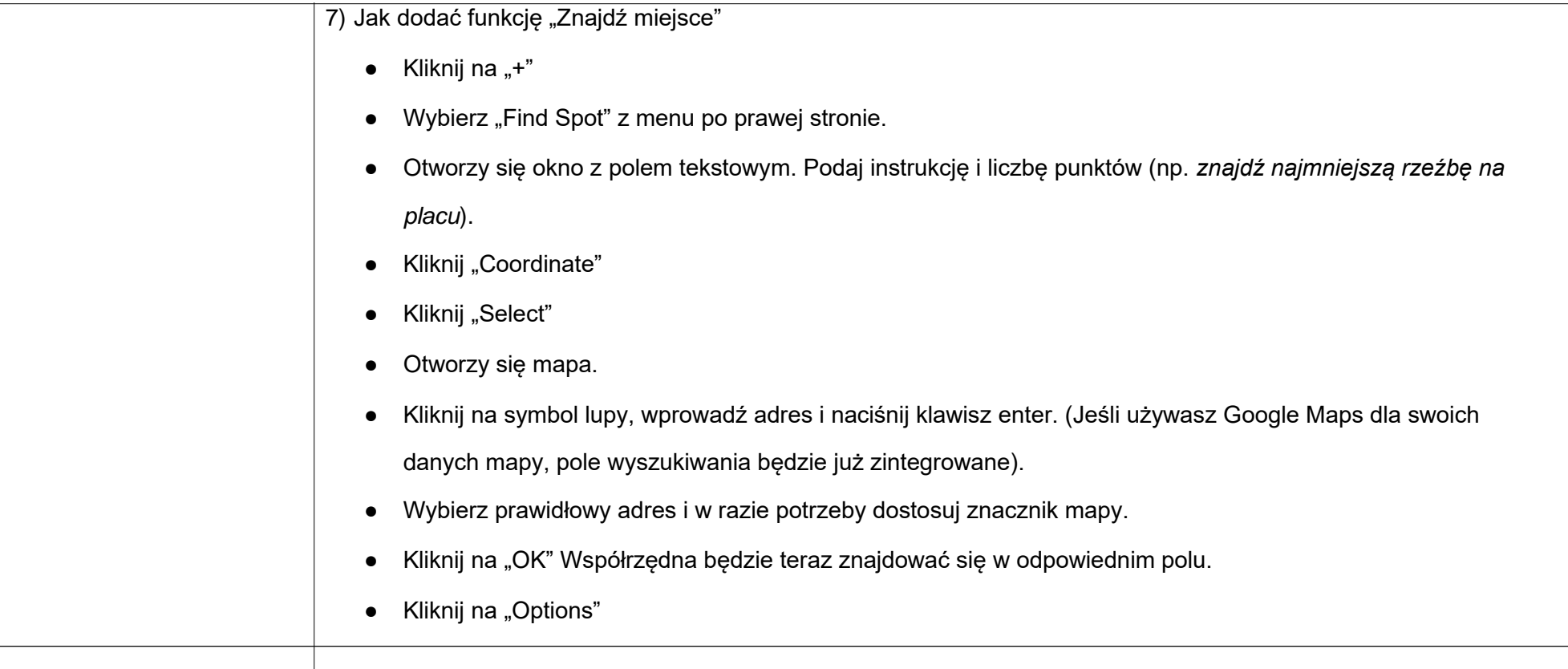

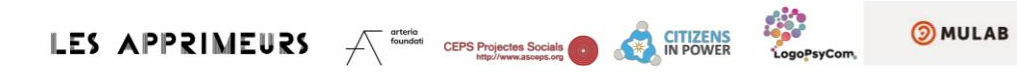

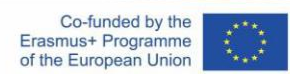

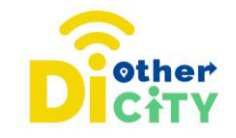

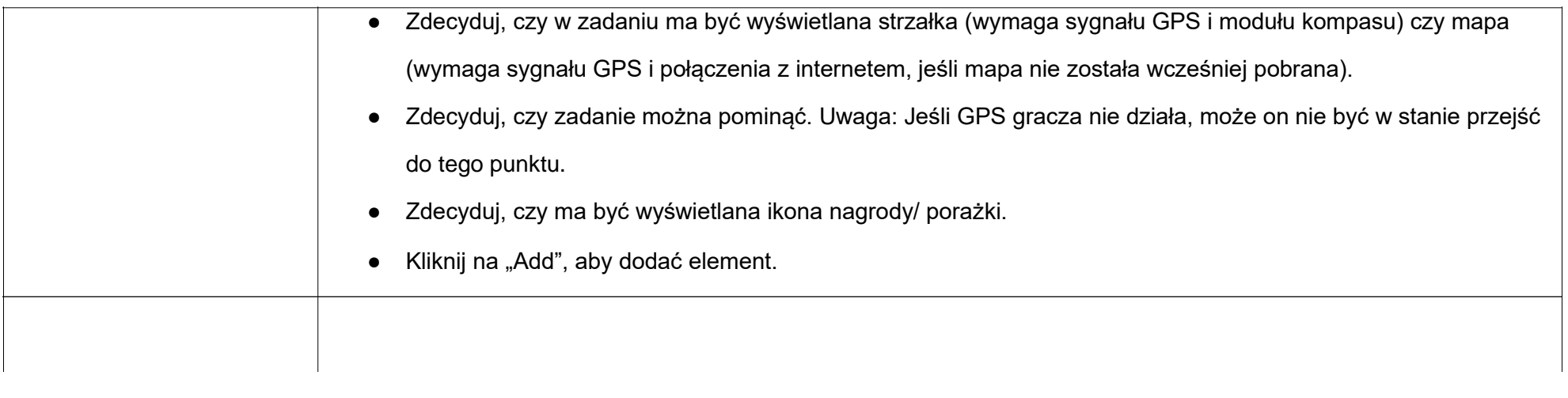

Projekt #DiotherCity jest współfinansowany z programu ERASMUS+ Unii Europejskiej (czerwiec 2021 - maj 2023). Publikacja odzwierciedla wyłącznie poglądy jej autorów. Komisja nie bierze odpowiedzialności za sposób wykorzystania zawartych w niej treści. (Kod projektu: 2020-1-ES01-KA227-ADU-095512).

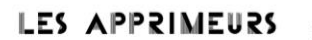

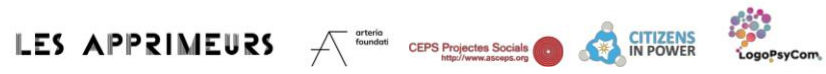

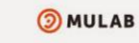

Co-funded by the Erasmus+ Programme of the European Union